## 知 HPE Gen9服务器系统安装专区(适用机型:DL60 Gen9、DL80 Gen9、DL 120 Gen9、DL160 Gen9、DL180 Gen9、ML350 Gen9)

[Windows](https://zhiliao.h3c.com/questions/catesDis/329)系统安装 Linux[系统安装](https://zhiliao.h3c.com/questions/catesDis/330) [VMware](https://zhiliao.h3c.com/questions/catesDis/850) **[夏茜](https://zhiliao.h3c.com/User/other/300)** 2023-06-26 发表

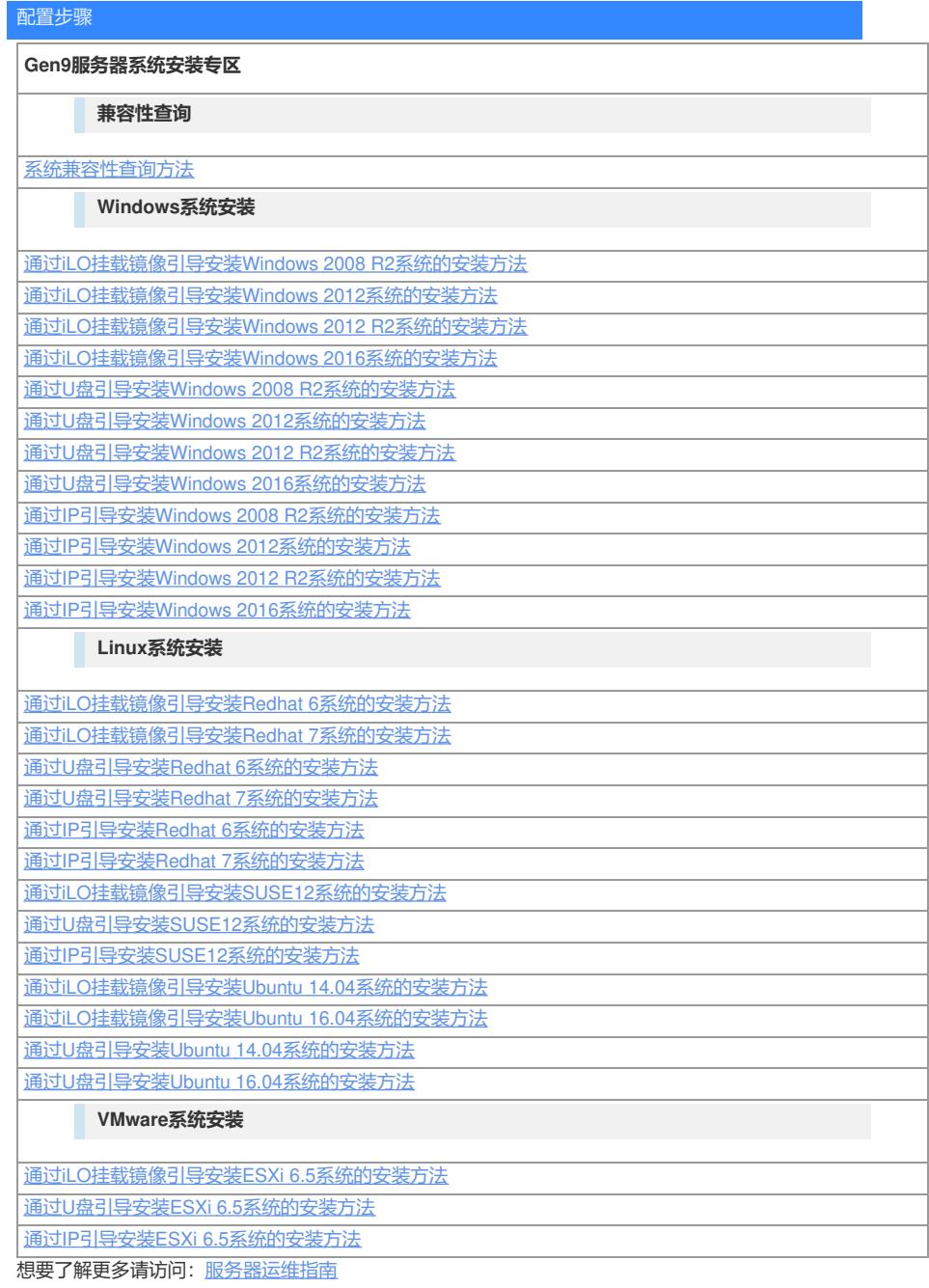